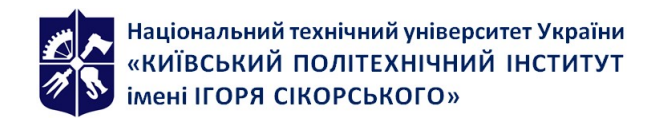

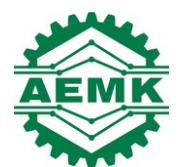

# МОДЕЛЮВАННЯ МЕХАТРОННИХ СИСТЕМ

## Робоча програма навчальної дисципліни (Силабус)

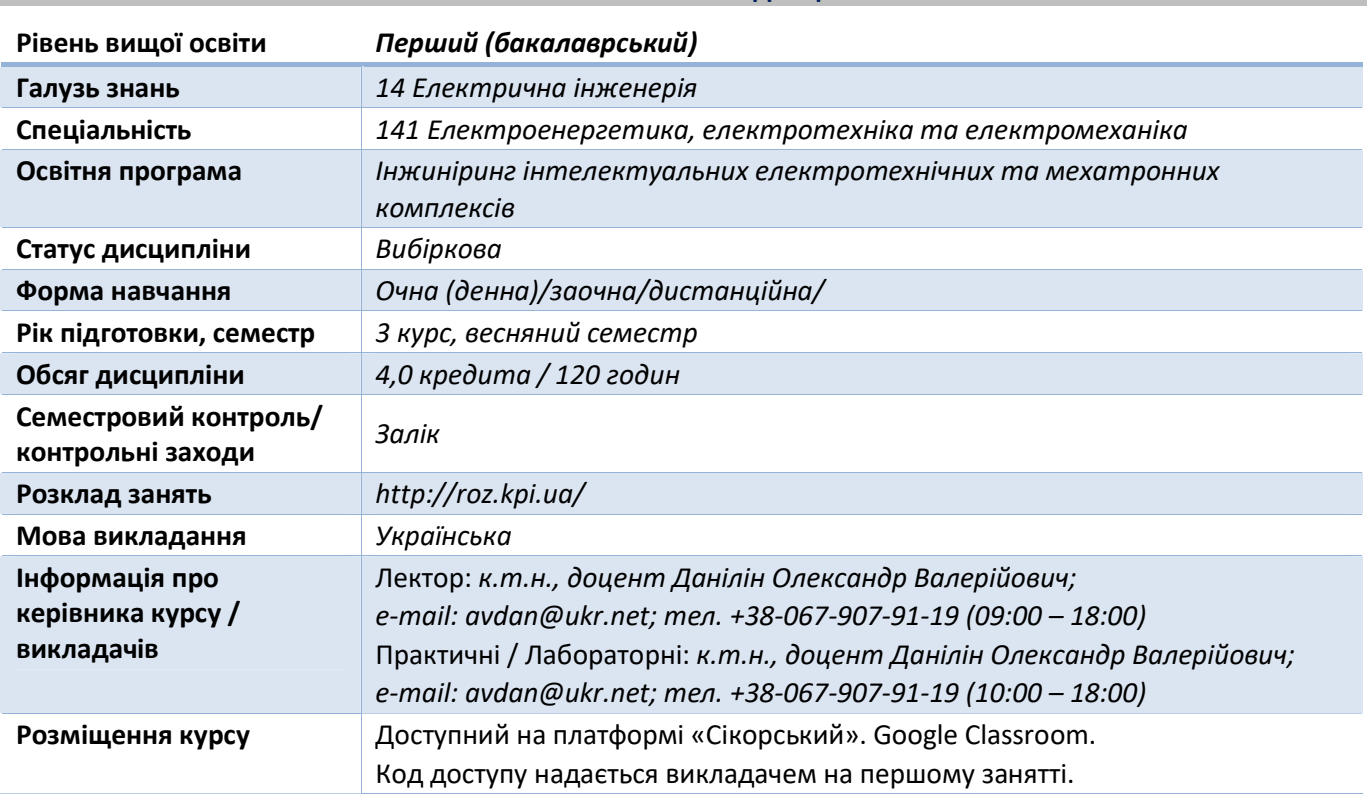

## Реквізити навчальної дисципліни

Програма навчальної дисципліни

#### 1. Опис навчальної дисципліни, її мета, предмет вивчання та результати навчання

Однією з важливих проблем інжинірингу є розроблення методів дослідження сучасних мехатронних систем та на їх основі створення автоматизованих комплексів і систем керування ними. Під час розв'язання цих задач велике значення приділяється моделюванню. У загальному випадку процес моделювання може бути представлений як вивчення деяких фізичних процесів у вигляді взаємопов'язаних етапів, кожен з яких виконує певні дії, спрямовані на побудову і подальше використання інформаційно-логічних моделей систем. Характерною особливістю даного процесу є його циклічний або інтерактивний характер, який відображає сучасні вимоги до аналізу та синтезу складних систем автоматичного керування.

Мета вивчення дисципліни – формування у студента теоретичних і практичних знань побудови математичних моделей мехатронних систем різної складності та створення ефективних алгоритмів керування для їх дослідження на практиці.

Програмні результати навчання: (К11) здатність вирішувати практичні задачі із застосуванням систем автоматизованого проектування і розрахунків (САПР); (К19) Усвідомлення необхідності підвищення ефективності електроенергетичного, електротехнічного та електромеханічного устаткування; (К22) Здатність забезпечувати моделювання електротехнічних та електромеханічних об'єктів і технологічних процесів виробництва з використанням стандартних пакетів і засобів автоматизації інженерних розрахунків, проводити експерименти за заданими методиками з обробкою й аналізом результатів; (К25) Здатність застосовувати методи теорії автоматичного керування, системного аналізу та числових методів для розроблення

математичних моделей електротехнічних та мехатронних комплексів, аналізу якості їх функціонування із використанням новітніх комп'ютерних технологій; (ПР06) Застосовувати прикладне програмне забезпечення, мікроконтролери та мікропроцесорну техніку для вирішення практичних проблем у професійній діяльності; (ПР08) обирати і застосовувати придатні методи для аналізу і синтезу електромеханічних та електроенергетичних систем із заданими показниками; (ПР17) Розв'язувати складні спеціалізовані задачі з проектування і технічного обслуговування електромеханічних систем, електроустаткування електричних станцій, підстанцій, систем та мереж; (ПРН22) Створювати універсальні найбільш ефективні алгоритми моделювання процесів електротехнічних та мехатронних систем та проводити їх дослідження на сучасному обладнанні з сучасним програмним забезпеченням.

#### 2. Пререквізити та постреквізити дисципліни (місце в структурно-логічній схемі навчання за відповідною освітньою програмою)

Навчальна дисципліна «Моделювання мехатронних систем» викладається на основі знань та умінь, одержаних студентами під час вивчення кредитних модулів таких дисциплін як: «Фізика», «Вища математика», «Теоретичні основи електротехніки» «Теорія автоматичного керування», «Обчислювальна техніка та програмування» тощо.

Знання та уміння, одержані в процесі вивчення кредитного модуля «Моделювання мехатронних систем», є необхідними для кожного фахівця електротехнічного профілю, які вирішують інженерні завдання у сфері електротехніки та при вивченні таких дисциплін: «Електропривод», «Автоматизований електропривод машин і установок», «Комп'ютерне моделювання процесів у електротехнічних системах», «Інтелектуальні системи автоматичного керування» тощо.

#### 3. Зміст навчальної дисципліни

#### Розділ 1. Основні положення дисципліни. Загальна структура електротехнічних систем

Тема 1.1. Базові поняття та основні положення

Тема 1.2. Синтез математичних моделей електротехнічних систем

#### Розділ 2. Перетворення Лапласа та його властивості

Тема 2.1. Перетворення Лапласа. Оригінал та зображення

Тема 2.2. Властивості. Перетворення Лапласа-Карсона

Розділ 3. Методи розв'язання диференціальних рівнянь

Тема 3.1. Чисельне інтегрування

Тема 3.2. Апроксимація функцій

#### Розділ 4. Реалізація математичних моделей мехатронних систем

Тема 4.1. Нелінійні елементи

Тема 4.2. Структурні схеми алгоритмів дослідження

#### 4. Навчальні матеріали та ресурси

#### Базова

1. Моделювання електромеханічних процесів і систем: Навч. посіб. / О.В. Данілін, В.М. Чермалих, П.В. Розен. – К.: НТУУ «КПІ», 2007. – 52 с.

2. Щокін В.П. Моделювання електромеханічних систем : навчальний посібник / В.П. Щокін [та ін.]. - Київ : Кондор, 2018. - 203 с.

3. Використання пакета MATLAB–Simulink для моделювання динамічних систем та пристроїв: Метод. вказівки до виконання лабораторних, розрахунково-графічних робіт, курсового та дипломного проектування для студ. спец. 7.092203 – «Електромеханічні системи автоматизації та електропривод» і 7.092204 – «Електромеханічне обладнання енергоємних виробництв» / Укладачі: О.В. Чермалих, О.В. Данілін, В.В. Кузнєцов. – К.: ІВЦ «Політехніка», 2004. – 72 с.

#### Допоміжна

4. Лозинський А.О., Мороз В.І., Паранчук Я.С. Розв'язання задач електромеханіки в середовищах пакетів MathCAD і MATLAB: Навчальний посібник. – Львів: Видавництво Державного університету «Львівська політехніка», 2000. – 166 с.

5. Козбур І.Р. Моделювання систем керування в пакеті MATLAB SIMULINK, методичні вказівки до виконання лабораторної роботи по курсу «Комп'ютерні методи дослідження систем автоматичного управління», для студентів 4 курсу спеціальності 6.050201 «Системна інженерія» / укл. : І.Р. Козбур , Г.В. Козбур , Р.І. Михайлишин. – Тернопіль : ТНТУ, 2019. - 23 с. http://elartu.tntu.edu.ua/handle/lib/28056

6. Modeling of electrical and mechatronic systems. Educational edition [Electronic resource] : tutorial for bachelor's degree programs for an educational program "Engineering of Intelligent Electrotechnical and Mechatronic Complexes" / О. V. Danilin, A. V. Bosak, V. O. Bronytskyi, L. V. Toropova ; Igor Sikorsky Kiev Polytechnic Institute. – Electronic text data (1 file: 1,27 MB). – Kyiv: Igor Sikorsky Kyiv Polytechnic Institute, 2021. – 55 p. https://ela.kpi.ua/handle/123456789/47291

7. Гоголюк П. Ф. Теорія автоматичного керування : навч. посіб. / П.Ф. Гоголюк, Т.М. Гречин ; Мін-во освіти і науки, молоді та спорту України, Нац. ун-т "Львівська політехніка". - Львів : Видавництво Львівської політехніки, 2012. - 279 с.

Літературу, бібліографія якої подана із посиланням, можна знайти в інтернеті. Літературу, бібліографія якої не містить посилання, можна знайти в бібліотеці КПІ ім. Ігоря Сікорського.

Обов'язковим для прочитання є окремі розділи базової літератури [1]-[3]. Розділи базової літератури, що є обов'язковими для прочитання, а також зв'язок цих ресурсів з конкретними темами дисципліни наводиться нижче, в методиці опанування навчальної дисципліни. Усі інші літературні джерела є факультативними, з ними рекомендується ознайомитись

#### Навчальний контент

#### 5. Методика опанування навчальної дисципліни (освітнього компонента)

Загальний методичний підхід до викладання навчальної дисципліни визначається як комунікативно-когнітивний та професійно орієнтований, згідно з яким у центрі освітнього процесу знаходиться студент – суб'єкт навчання. Методика викладання дисципліни поєднує наочні методи навчання з поясненням. Викладання проводиться у формі лекцій, практичних та лабораторних занять у вигляді комп'ютерного практикуму.

#### Лекційні заняття

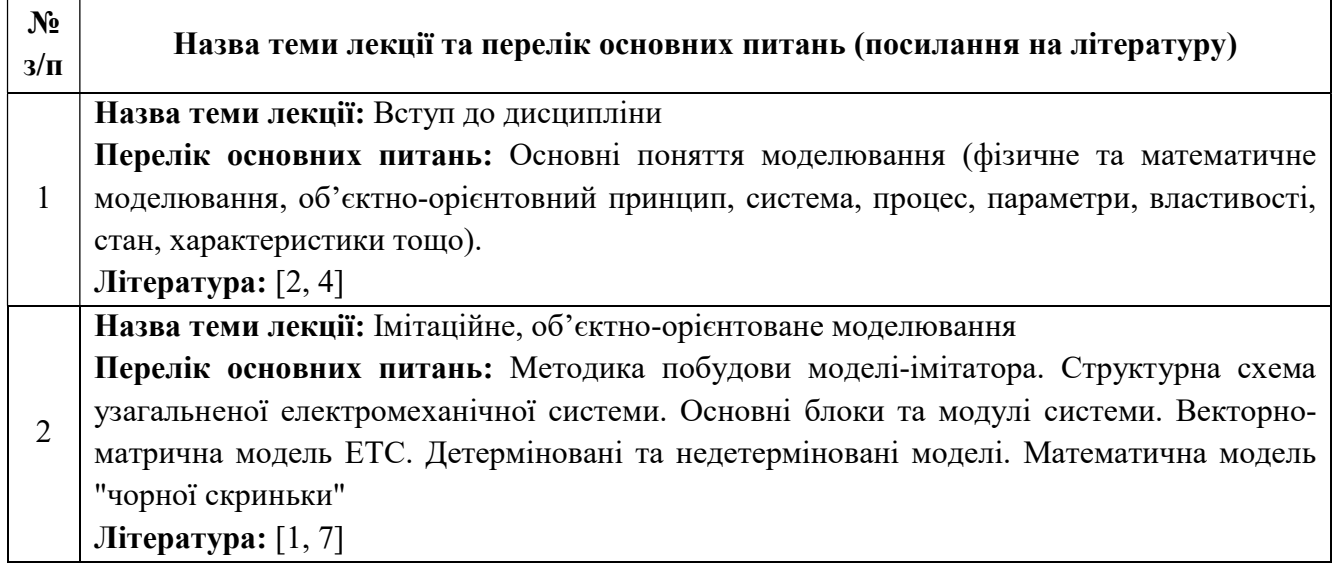

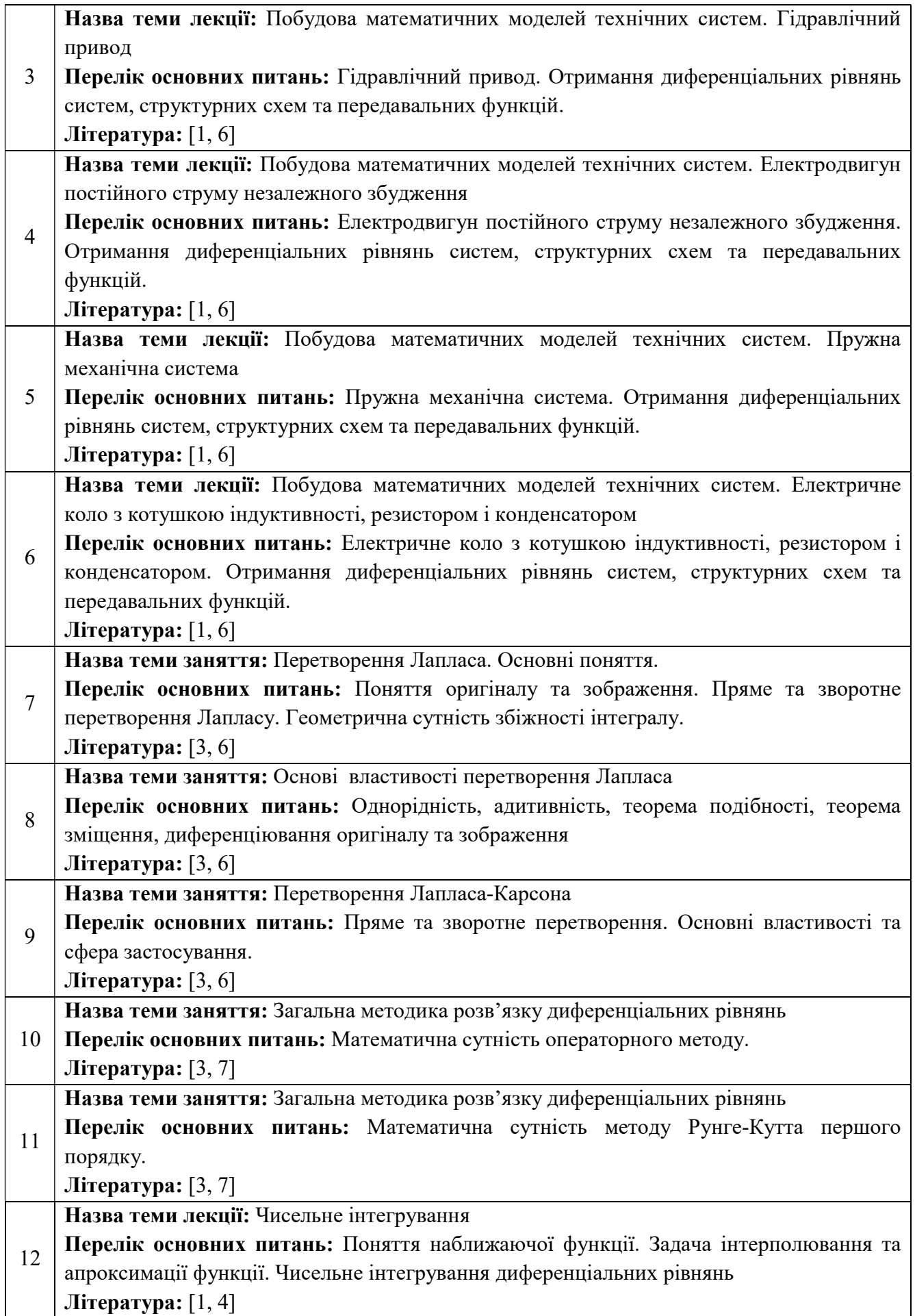

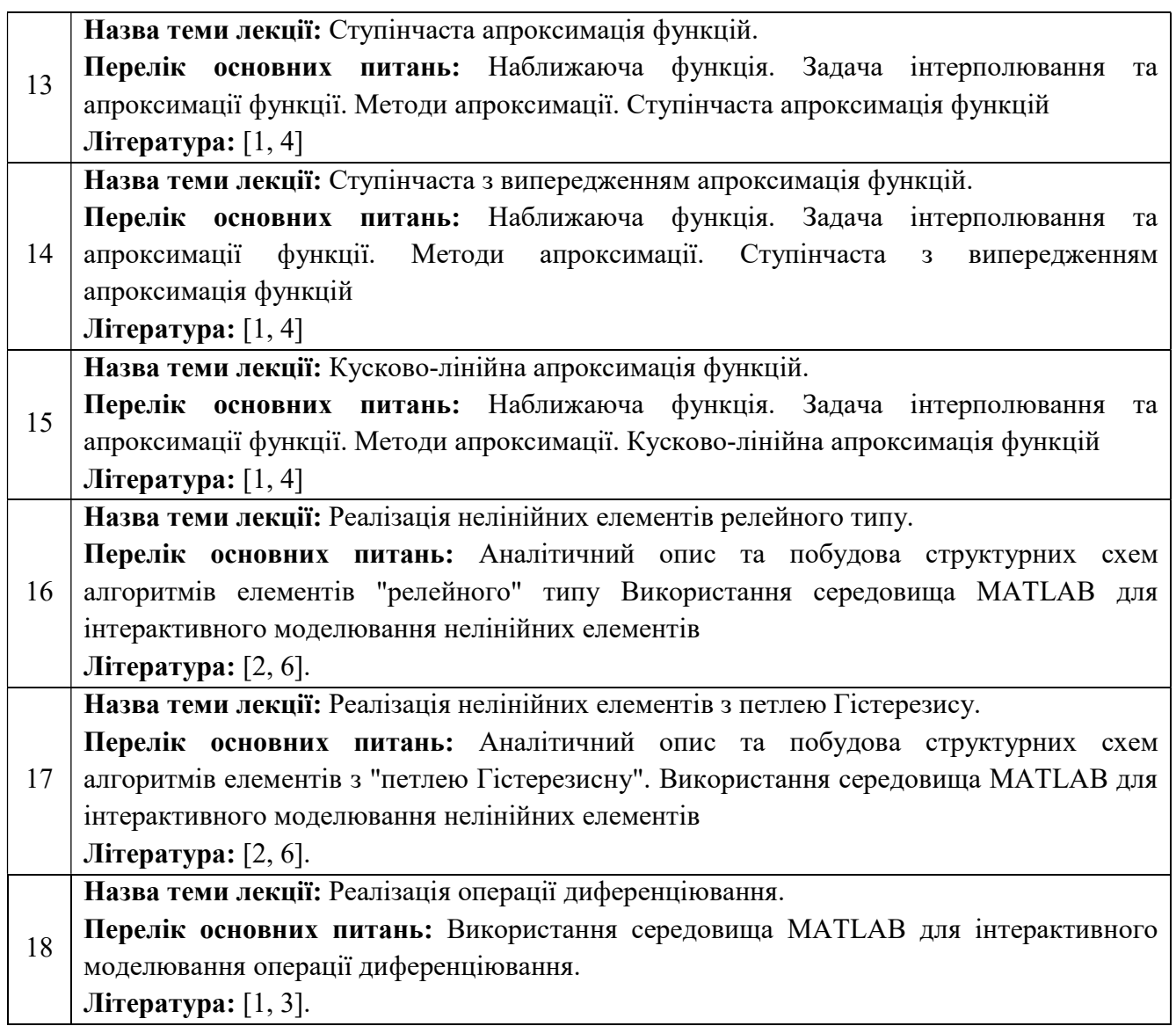

### Практичні заняття (комп'ютерний практикум)

Основним завданням циклу практичних занять є закріплення теоретичних положень дисципліни і набуття уміння їх практичного застосування шляхом виконання певних відповідно сформульованих завдань за допомогою спеціальних комп'ютерних програм.

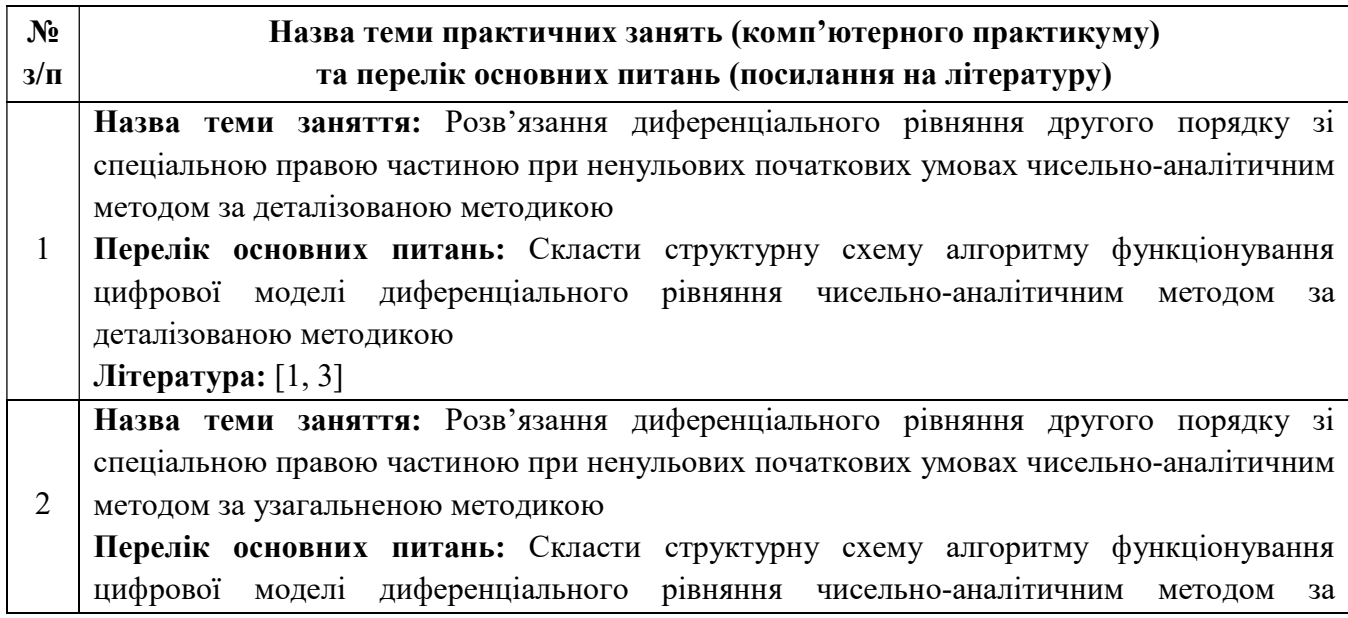

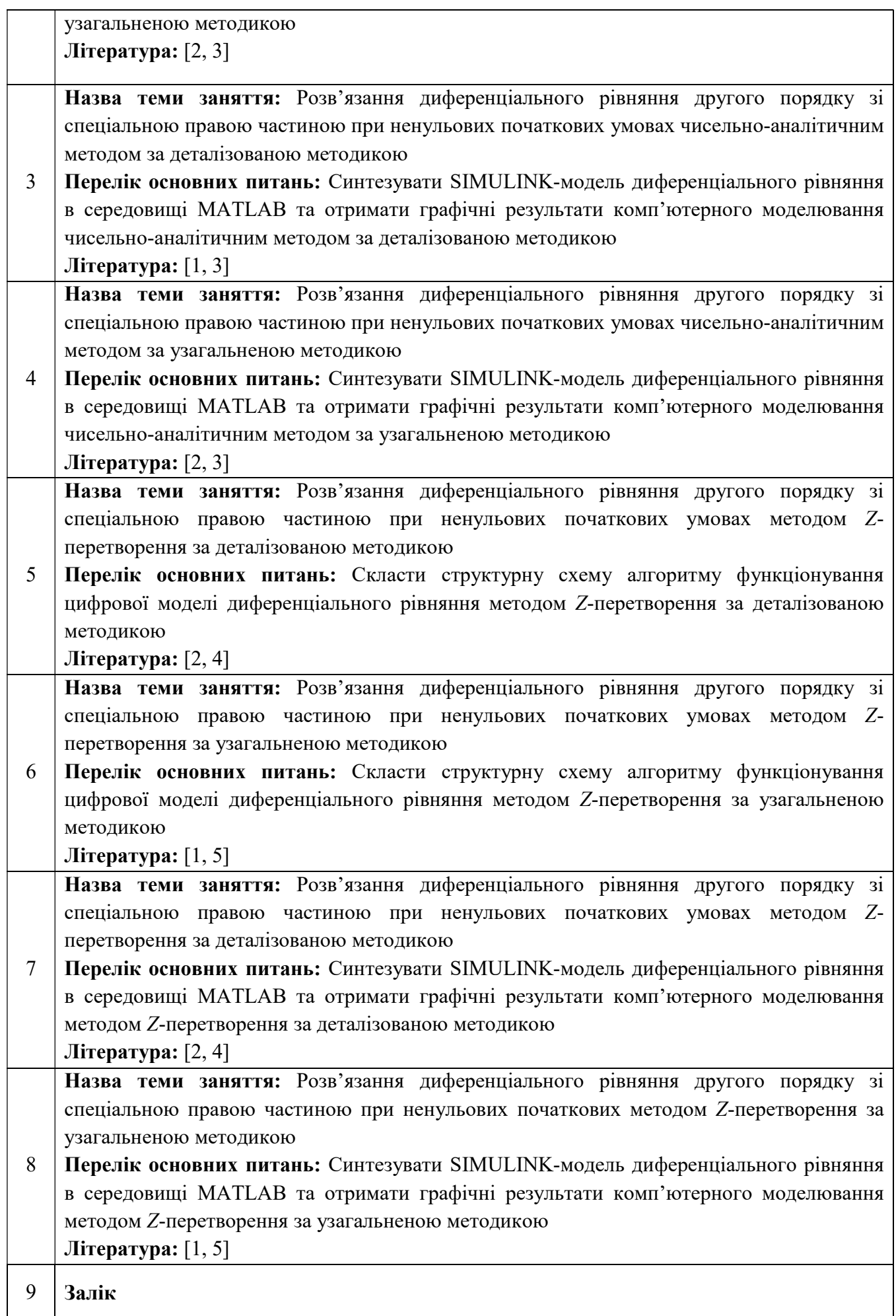

#### Лабораторні заняття

Основним завданням циклу лабораторних занять є проведення імітаційних експериментів на комп'ютері з метою формування умінь та навичок практичного підтвердження окремих теоретичних положень, оволодіння методикою експериментальних досліджень та обробки отриманих даних.

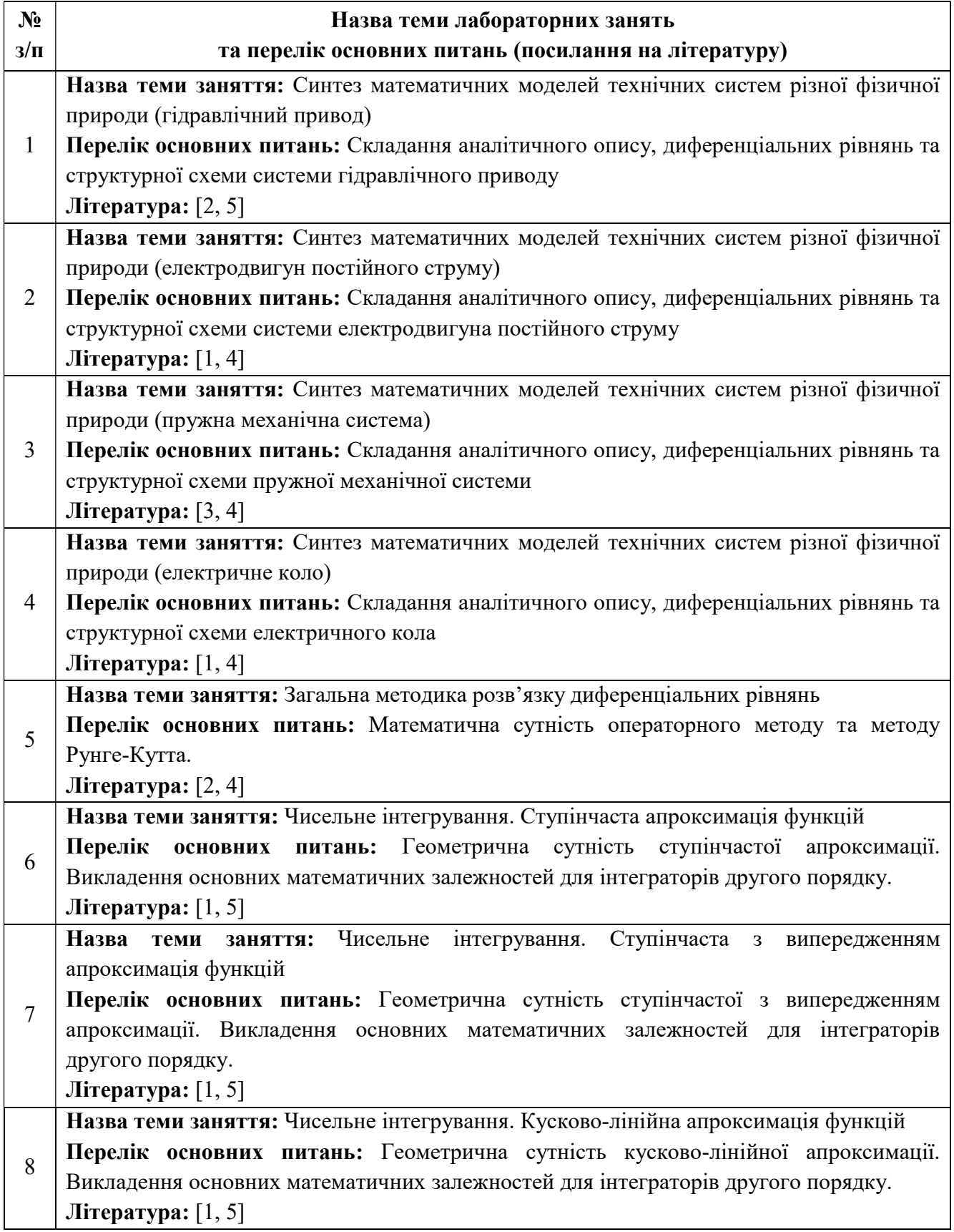

Назва теми заняття: Реалізація нелінійних елементів та операції диференціювання.

9 Перелік основних питань: Складання аналітичних залежностей та структурних схем алгоритму дослідження нелінійних елементів релейного типу та петлі Гістерезису. Математичний опис операції диференціювання.

Література: [2, 7]

#### 6. Самостійна робота студента/аспіранта

Самостійна робота студент згідно навчального плану передбачає 66 годин: підготовку до аудиторних занять – 56 год; підготовку до модульної контрольної роботи – 4 год; підготовку до заліку – 6 год.

#### Політика та контроль

#### 7. Політика навчальної дисципліни (освітнього компонента)

На момент проведення кожного заняття, як лекційного, так і практичного, у студента на пристрої, з якого він працює, має бути встановлено додаток Zoom (у випадку дистанційного навчання), а також відкрито курс «Моделювання мехатронних систем» на платформі «Сікорський» (код доступу до курсу надається на першому занятті згідно з розкладом). Силабус; лекційний матеріал; завдання до комп'ютерного практикуму; варіанти модульної контрольної роботи; методичні рекомендації до виконання комп'ютерного практикуму та розрахункової роботи; перелік теоретичних питань та практичних задач до заліку розміщено на платформі «Сікорський» та у системі «Електронний Кампус КПІ».

Під час проходження курсу «Моделювання мехатронних систем» студенти зобов'язані дотримуватись загальних моральних принципів та правил етичної поведінки, зазначених у Кодексі честі Національного технічного університету України «Київський політехнічний інститут імені Ігоря Сікорського».

Дедлайни виконання кожного завдання зазначено у курсі «Моделювання мехатронних систем» на платформі «Сікорський».

Усі без виключення студенти зобов'язані дотримуватись вимог Положення про систему запобігання академічному плагіату в Національному технічному університеті України «Київський політехнічний інститут імені Ігоря Сікорського».

#### 8. Види контролю та рейтингова система оцінювання результатів навчання (РСО)

- 1. Рейтинг студента з кредитного модуля розраховується зі 100 балів, з них:
- виконання 8 завдань комп'ютерного практикуму;
- виконання завдань на 9 лабораторних заняттях;

 дві модульні контрольні роботи (одна модульна контрольна робота поділяється на дві контрольні роботи тривалістю по одній академічній годині);

2. Критерії нарахування балів:

2.1. Комп'ютерні практикуми:

Ваговий бал – 5. Максимальна кількість балів: 5 балів  $\times$  8 завд. = 40 балів.

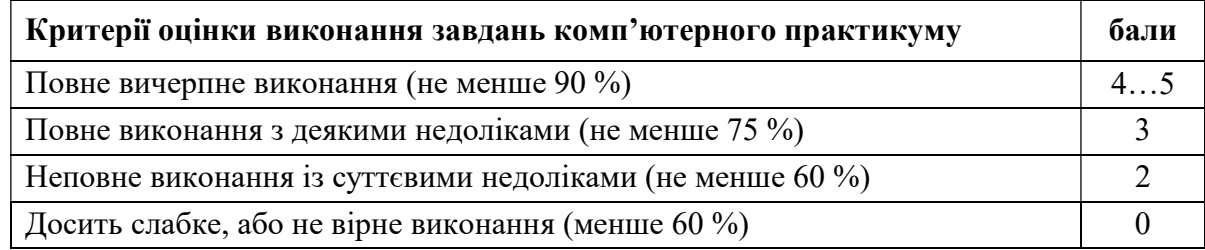

#### 2.2. Лабораторні заняття

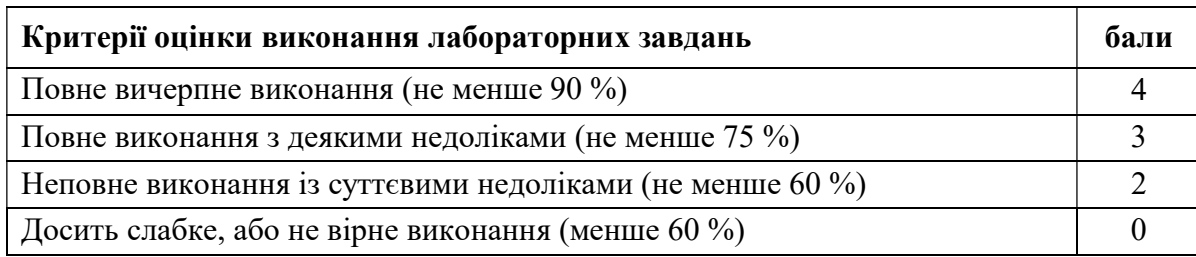

Ваговий бал – 4. Максимальна кількість балів: 4 бали  $\times$  9 завл. = 36 балів.

#### 2.3. Модульний контроль

Ваговий бал – 14. Максимальна кількість балів: 12 балів  $\times$  2 роб. = 24 бали.

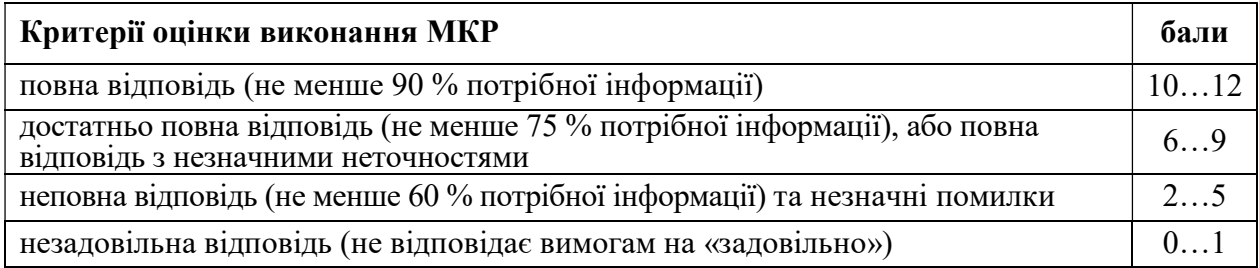

За участь у Всеукраїнській олімпіаді (конкурсі наукових робіт) студенту нараховується 5 (I тур) або 10 (II тур) балів. За написання статті та її публікацію студенту нараховується 10 балів (видання, що входить до Scopus або Web of Science) або 6 балів (фахове видання України). За публікацію тез доповіді на науковій конференції – 3 бали. Загальна сума заохочувальних балів не може перевищувати 10 балів.

3. Календарний контроль.

Календарний контроль проводиться двічі на семестр як моніторинг поточного стану виконання вимог силабусу. Умовою позитивного першого та другого календарного контролів є отримання не менше 50 % максимально можливого на момент відповідного календарного контролю рейтингу.

4. Семестровий контроль.

Семестровий контроль: Залік.

Умови допуску до семестрового контролю: виконання всіх завдань комп'ютерного практикуму та лабораторних робіт, а також виконання модульних контрольних робіт.

RS<sub>max</sub>:  $40 + 36 + 24 = 100$  балів.

 $RS_{\text{min}}$ : 10 + 8 + 12 = 30 балів.

Студенти, які виконали всі умови допуску до заліку та мають рейтингову оцінку 60 і більше балів, отримують відповідну до набраного рейтингу оцінку без додаткових випробувань. Сума рейтингових балів, отриманих студентом протягом семестру, переводиться до підсумкової оцінки згідно з таблицею.

Якщо сума балів менша за 60, але виконані і зараховані всі комп'ютерні практикуми, лабораторні роботи, МКР, студент виконує залікову роботу. У цьому разі сума балів за комп'ютерні практикуми, лабораторні роботи, МКР та залікову роботу переводиться до підсумкової оцінки згідно з таблицею.

Студент, який у семестрі отримав більше 60 балів, але бажає підвищити свій результат, може також виконувати залікову роботу. У цьому разі остаточний результат складається із балів, що отримані за залікову роботу, та балів за комп'ютерні практикуми, лабораторні роботи, МКР.

Залікова робота оцінюється у 40 балів. Контрольне завдання цієї роботи складається з одного теоретичного запитання з переліку, що наданий у додатку до силабусу, та практичної задачі.

Кожне теоретичне запитання та задача оцінюються в 20 балів за такими критеріями:

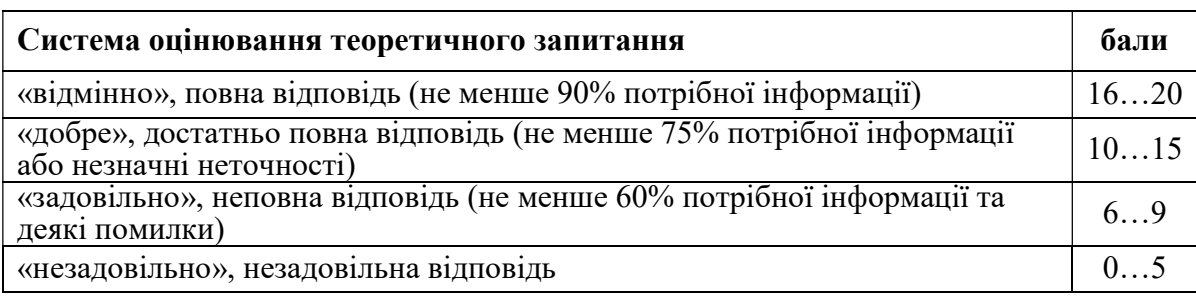

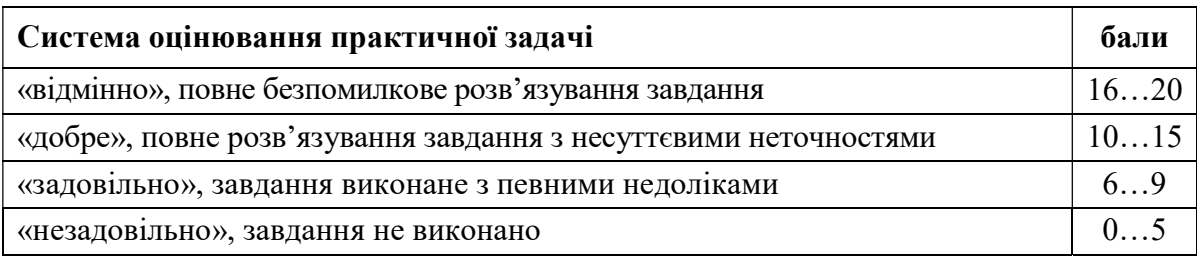

Для заочної форми навчання.

Поточний контроль: МКР (проводиться безпосередньо на лекційному занятті у присутності викладача, 24 бали); комп'ютерні практикуми (40 балів), лабораторні роботи (36 балів). Структура МКР, вимоги до них та критерії оцінювання аналогічні як і для очної форми навчання і наведені вище.

Сума отриманих протягом навчального семестру балів та балів за залікову роботу (за потреби) переводиться до підсумкової оцінки згідно з таблицею:

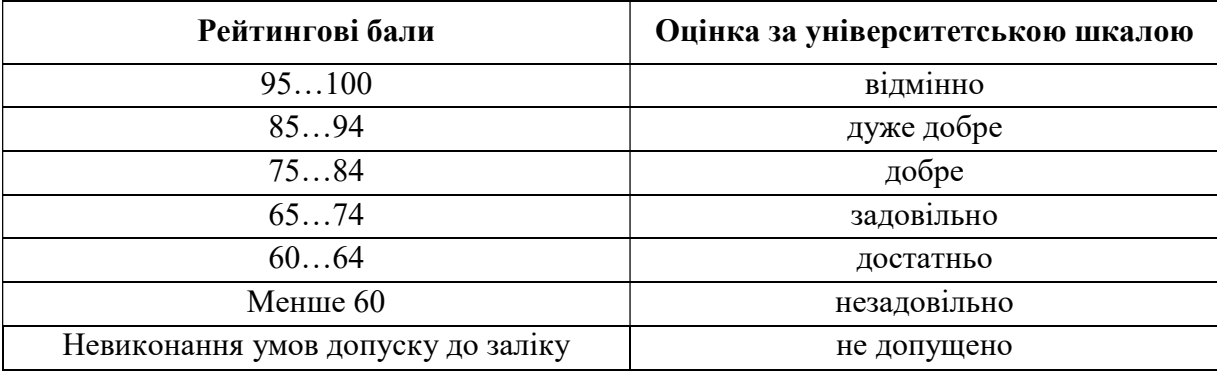

#### 9. Додаткова інформація з дисципліни (освітнього компонента)

Перелік питань, які виносяться на семестровий контроль, наведено у додатку до силабусу. Здобувач вищої освіти має можливість пройти онлайн курс(и) за однією або декількома темами, передбаченими робочою програмою навчальної дисципліни. Онлайн курс здобувач може обрати самостійно або за рекомендацією викладача, на платформі Coursera або Udemy. 1 год прослуханого курсу оцінюється у 0,83 бали. Максимальна кількість годин, яка може бути зарахована за результатами неформальної освіти, становить 12 год, відповідно максимальна кількість балів за такі результати становить – 10 балів.

#### ПИТАННЯ ЗАЛІКОВОЇ РОБОТИ:

1. Розкрити основні поняття моделювання (фізичне та математичне моделювання, об'єктноорієнтовний принцип, система, процес, параметри, властивості, стан, характеристики тощо).

2. Розкрити основні поняття моделювання (детерміновані та недетерміновані моделі, імітаційне моделювання, математична модель «чорної скрині») та відобразити загальну структуру електротехнічної системи.

3. Скласти диференціальне рівняння, передавальну функцію та побудувати структурну схему системи гідравлічного приводу.

4. Скласти диференціальне рівняння, передавальну функцію та побудувати структурну схему системи електродвигуна постійного струму незалежного збудження.

5. Скласти диференціальні рівняння та передавальні функції пружної механічної системи.

6. Скласти диференціальні рівняння та передавальні функції електричного кола.

7. Відобразити математичну сутність перетворення Лапласа (оригінал та зображення). Геометрична сутність збіжності інтегралу.

8. Відобразити основні властивості перетворення Лапласа. Однорідність, адитивність, теорема подібності, теорема зміщення, диференціювання оригіналу та зображення.

9. Відобразити основні властивості перетворення Лапласа. Інтегрування оригіналу та зображення, теорема запізнювання, теорема згортки зображень, інтеграл Дюамеля, Дельтафункція.

10. Відобразити математичну сутність перетворення Лапласа-Карсона та привести основні формули перетворення.

11. Привести загальну методику розв'язання диференціальних рівнянь та викласти основні положення операторного методу.

12. Сформулювати загальну методику розв'язання диференціальних рівнянь та викласти основні положення методу Рунге-Кутта першого порядку.

13. Сформулювати основні поняття чисельного інтегрування та скласти математичні рівняння лінійної системи з чотирьох інтегруючих елементів.

14. Викласти математичну сутність апроксимації функцій: ступінчаста та ступінчаста з упередженням апроксимація.

15. Викласти математичну сутність апроксимації функцій: кусково-лінійна апроксимація та поліном Лагранжа.

16. Довести геометричну сутність операції диференціювання та реалізувати її за допомогою чисельного рівняння та Z-перетворення.

17. Викласти методику реалізації нелінійних елементів та скласти аналітичний опис та структурні схеми алгоритмів реалізації нелінійних елементів з релейною характеристикою.

18. Викласти методику реалізації нелінійних елементів та скласти аналітичний опис та структурну схему алгоритму реалізації нелінійного елементу з петлею Гістерезису.

#### Робочу програму навчальної дисципліни (силабус):

Складено: доцент кафедри АЕМК, к.т.н., доцент Данілін Олександр Валерійович

Ухвалено: кафедрою АЕМК (протокол № 17 від 31.05.2023 р.)

Погоджено: Методичною комісією НН ІЕЕ (протокол № 9 від 22.06.2023 р.)